# O TAD fila

- ◆ O TAD fila armazena objetos arbitrários
- Inserções e remoções seguem o esquema FIFO
- Inserções são feitas no fim da fila e remoções no início da fila
- Operações principais:
	- **Example 1** enfileirar(object): insere um elemento no fim da fila
	- **Desimally** object desenfileirar(): remove e retorna o elemento do início da fila
- Operações auxiliares:
	- object inicio(): retorna o elemento do início sem removê-lo
	- **integer tamanho(): retornally** o número de elementos armazenados
	- **boolean estaVazia(): indically** se há elementos na fila
- **◆ Exceções** 
	- **Tentar remover o ver um** elemento do início da fila levanta a exceção **EFilaVazia**

## Aplicações de fila

Aplicações diretas

- **Filas de esperas**
- Acesso a recursos compartilhados (impres.)
- Programação paralela

Aplicações indiretas

- Estrutura de dados auxiliar para algoritmos
- Componentes de outras estruturas de dados

### Fila baseada em *array*

- Use um array de tamanho *N* de forma circular
- Duas variáveis mantêm informações do início e fim da fila
	- *i* índice do elemento do início
	- *f* índice imediatamente após o último elemento
- ◆ A posição *f* no array fica vazia

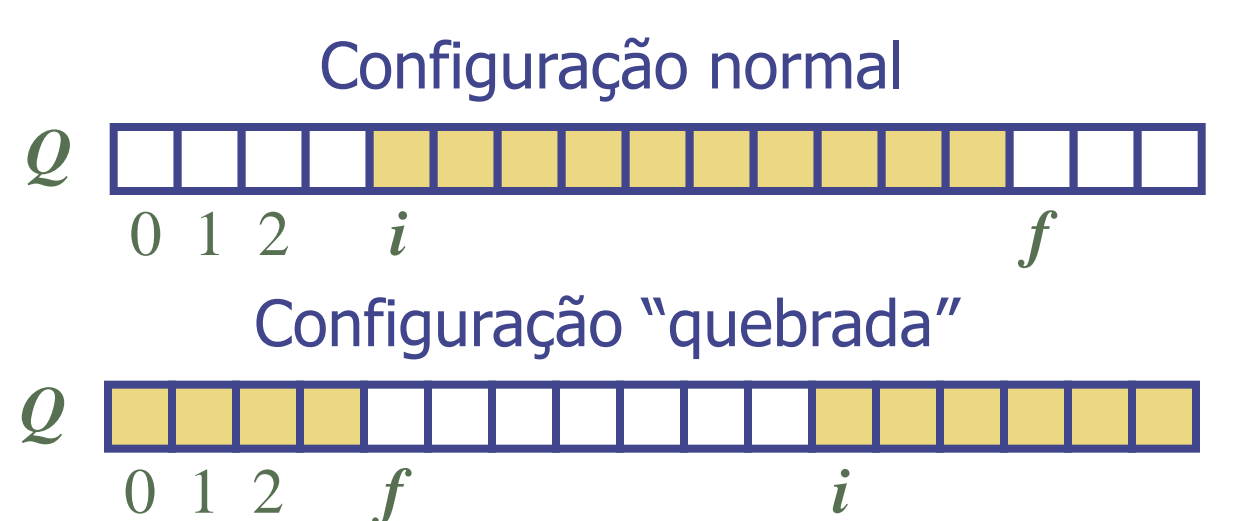

#### Operações sobre o TAD fila

Usamos o operador módulo (resto da divisão)

**Algoritmo** *tamanho*() **retorne**  $(N - i + f)$  %  $N$ 

**Algoritmo** *estaVazia*() **return**  $(i = f)$ 

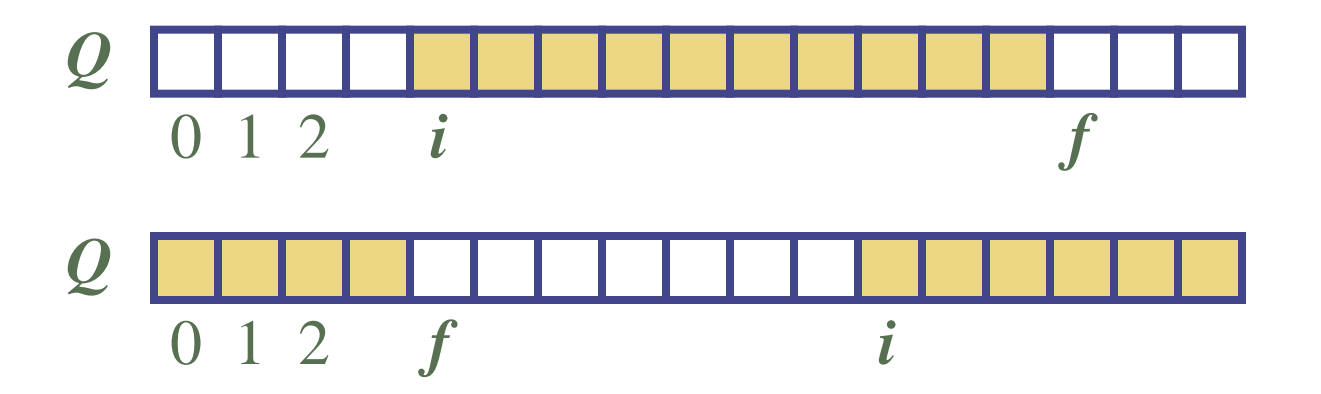

### Operações sobre o TAD fila

◆ Operação enfileirar levanta uma exceção se o array está cehio ◆ Esta exceção é dependente da implementação

**Algoritmo** *enfileirar*(*o*) Se  $(tamanho() = N - 1)$ então **throw** *EFilaCheia* **senão**  $Q[f] \leftarrow o$  $f \leftarrow (f + 1) \% N$ 

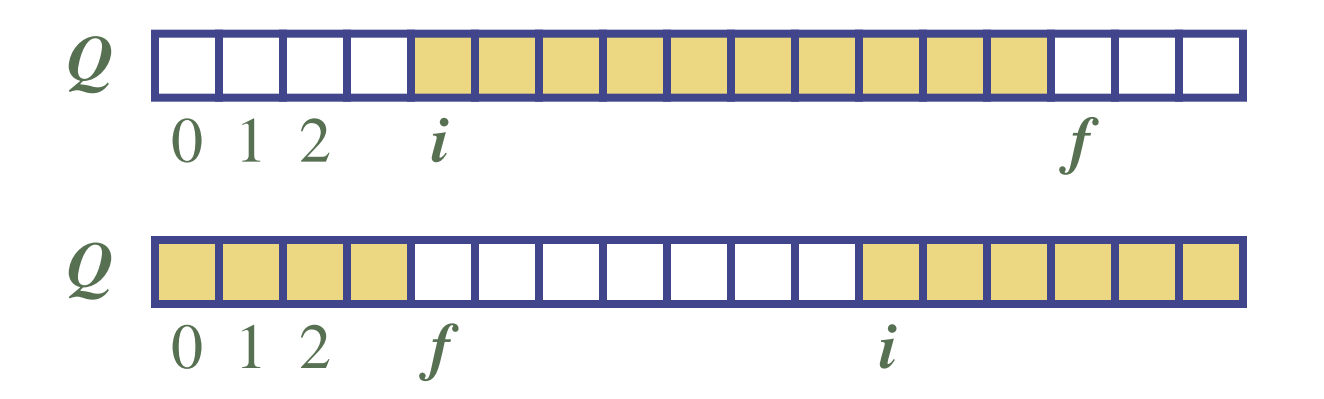

### Operações sobre o TAD fila

◆ Operação desenfileirar levanta uma exceção se a fila está vazia

◆ Esta exceção é específica do TAD Fila

**Algoritmo** *desenfileirar*() **Se (***estaVazia*()**) então throw** *EFilaVazia* **senão**  $o \leftarrow Q[i]$  $i \leftarrow (i + 1) \% N$ **retorne** *o*

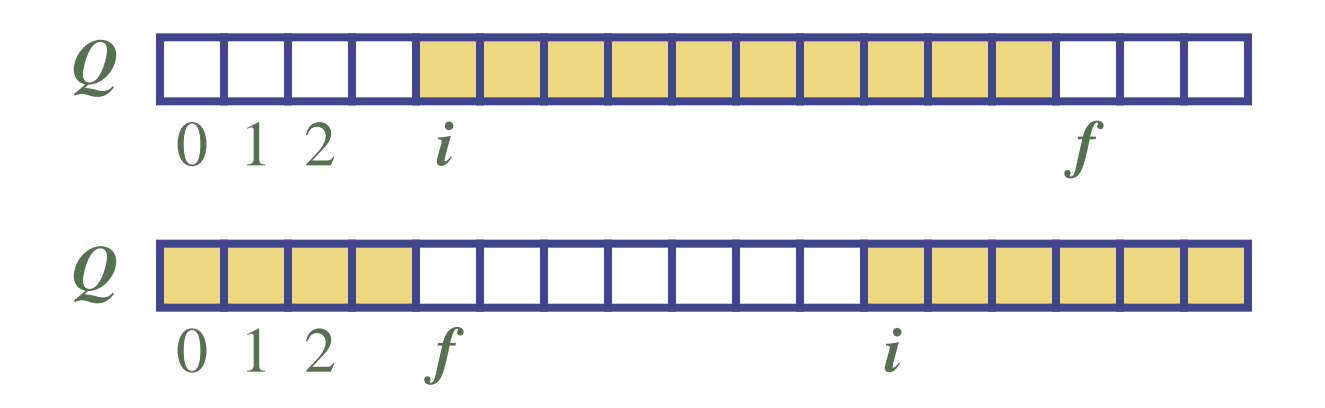

#### Fila crescente baseada em *array*

- ◆ Em uma operação *desenfileirar*, quando o array está cheio, ao invés de levantar uma exceção, podemos substituir o *array* por um maior
- Similar ao que fizemos com Pilhas
- ◆ A operação *enfileirar* tem tempo de execução amortizado
	- $O(n)$  com estratégia incremental
	- *O*(1) com estratégia de duplicação

#### Interface fila em JAVA

Interface em JAVA que corresponde ao nosso TAD

**◆Requer a** definição da classe EFilaVazia public interface Fila { public int tamanho(); public boolean estaVazia(); public Object inicio() throws EFilaVazia; public void enfileirar(Object o); public Object desenfileirar() throws EFilaVazia; }

## O TAD deque

- ◆ O TAD deque armazena objetos arbitrários
- Inserções e remoções podem ser feitas no início ou no fim
	- $\blacksquare$  É uma fila de duplo sentido
- Operações principais:
	- inserirInicio(object):
	- object removerInicio():
	- inserirFim(object):
	- object removerFim():
- Operações auxiliares
	- object primeiro():
	- object ultimo():
	- int tamanho():
	- boolean estaVazia():

# Lista ligada

- Uma lista ligada é uma estrutura de dados concreta consistindo de uma sequência de nós
- ◆ Cada nó armazena
	- **Um elemento**
	- Uma ligação com o próximo nó

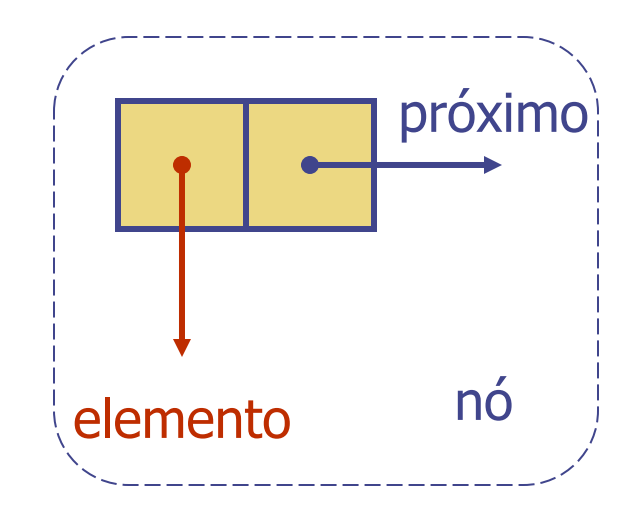

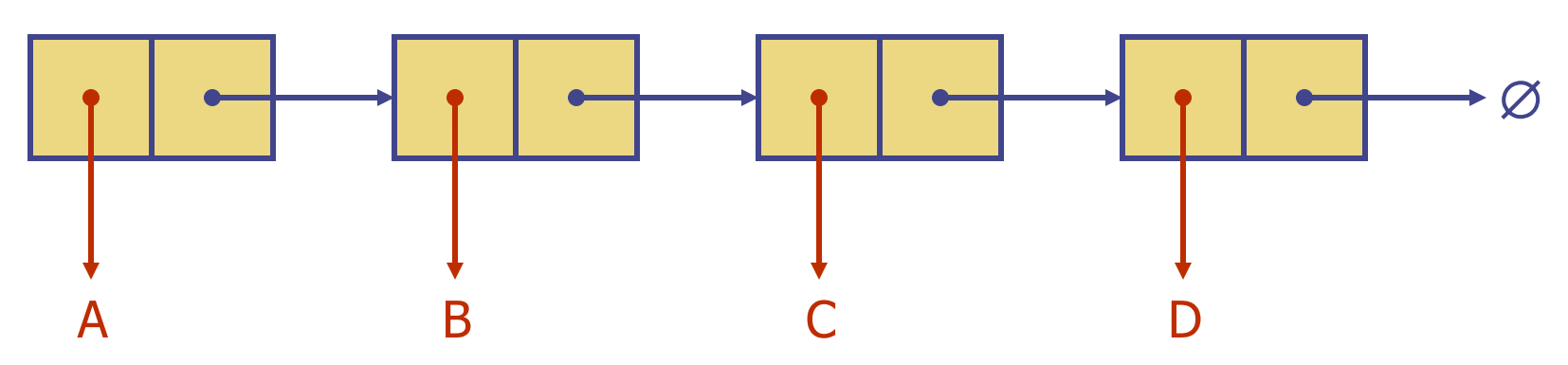

### Classe No

```
public class No {
private Object elemento;
private No proximo;
public Object getElemento() {
   return elemento;}
public void setElemento(Object o){
     elemento = o;
}
```
## Pilhas com listas ligadas

- Pode-se implementar uma pilha com uma lista ligada
- O elemento do topo é armazenado no primeiro nó da lista
- O espaço usado é *O*(*n*) e cada operação roda em tempo  $O(1)$

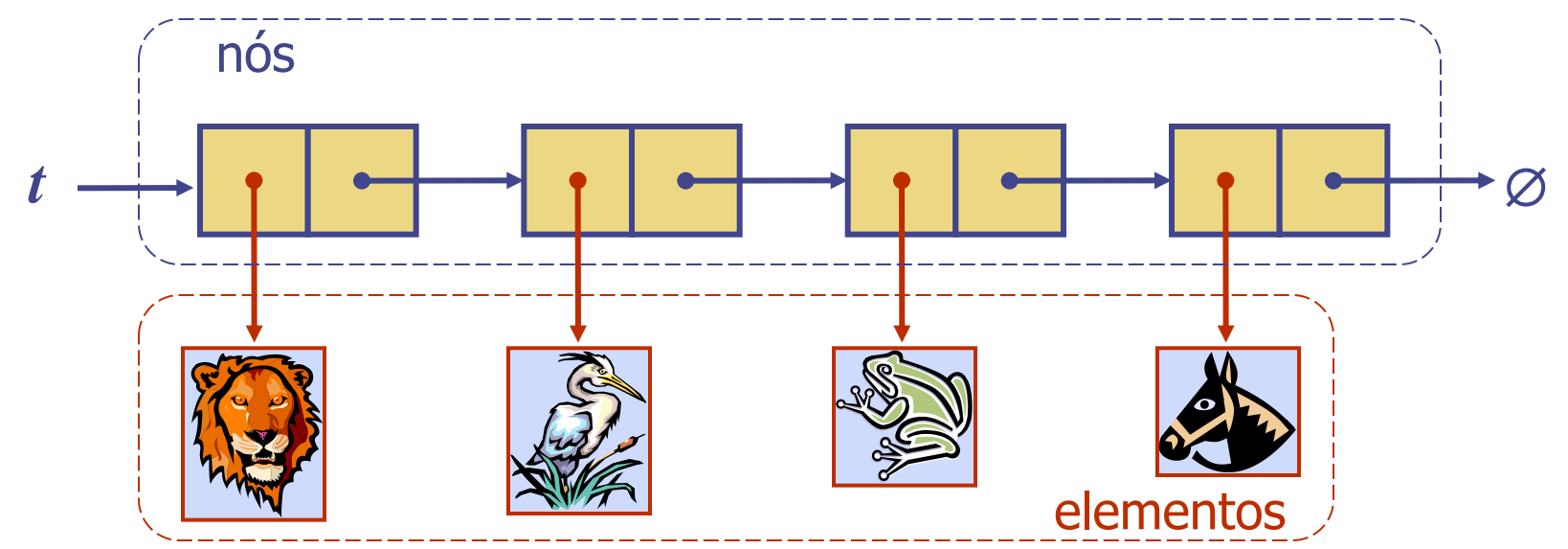

## Filas com listas ligadas

Pode-se implementar uma fila com uma lista ligada

- O elemento do início é o primeiro nó
- O elemento do fim é o último nó
- $\bullet$  O espaço usado é  $O(n)$  e cada operação roda em tempo  $O(1)$ *f*

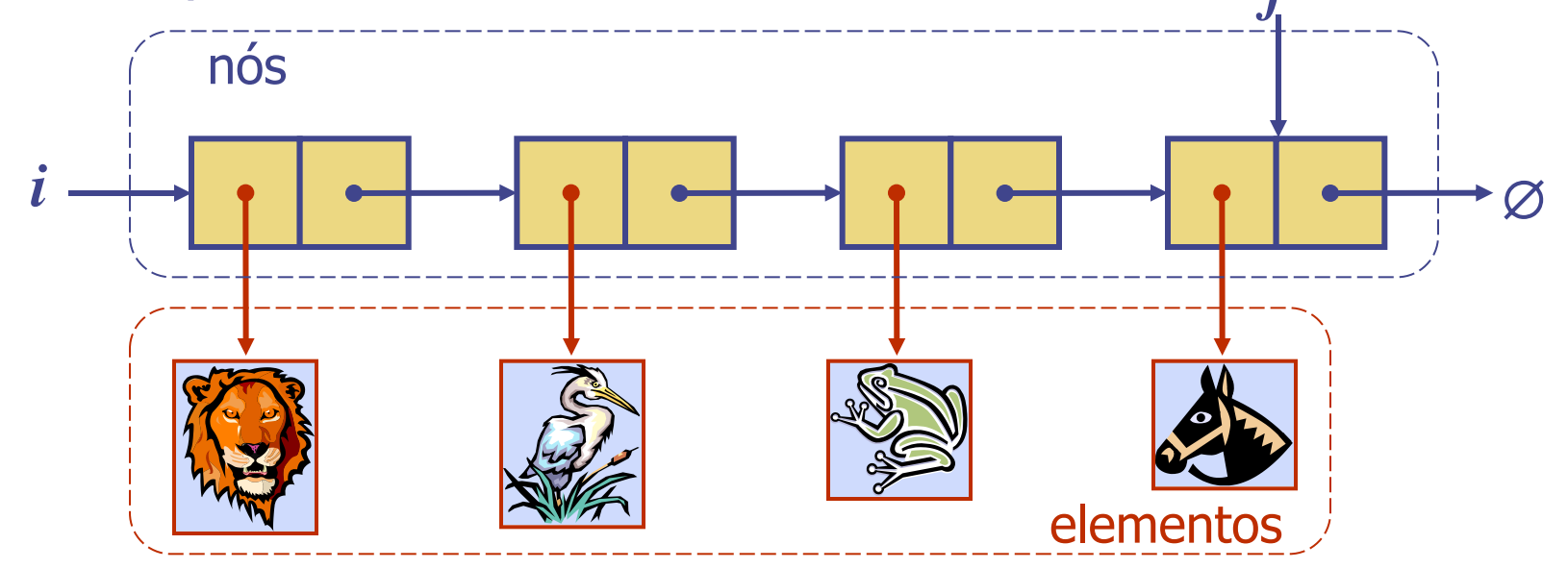